# Безопасность в сети интернет

### Для того чтобы обезопасить свой компьютер, нужно следовать нескольким правилам:

1. Правило. Лицензионный Windows.

Мы много платим денег за всякие дополнения, программы, тот - же антивирус. Но, почему-то не хотим купить лицензию на саму систему. По сути это не дорого и решает очень много проблем, к тому - же, это поддержка и обновления. Есть здесь свои плюсы и они ощутимы, особенно с Windows 7.

#### 2. Правило. Microsoft Security Essentials.

Бесплатная антивирусная программа, требует лицензионный Windows. Очень прост в использовании, выполняет защиту компьютера при скачивании файлов, программ и т.д. Не «тяжелая», не перегружает систему своим присутствием и лишних вопросов не задает. Со своей задачей справляется на «Отлично». Есть версии для 32-разрядных и 64 разрядных версий Windows 7. Узнать больше можно здесь. Но, если у вас лицензионный Windows, она будет в обновлениях, если не предустановленна. Зависит от производителя вашего компьютера.

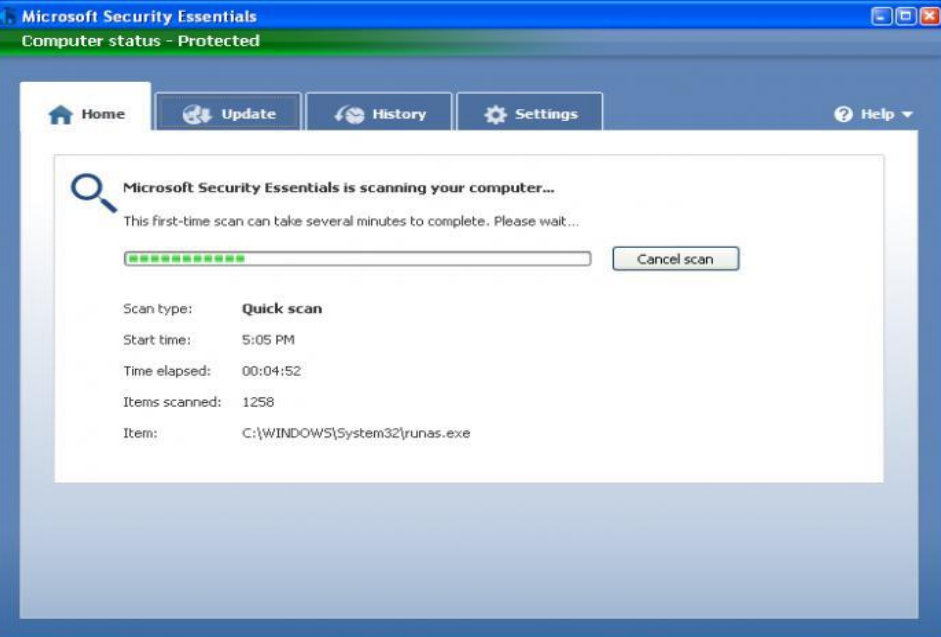

### 3. Правило. Утилита SiteAdvisor от McAfee.

Очень мощная программа, будет предупреждать о опасных сайтах в процессе поиска. Для этого использует свою базу о данных сайта. Выглядит примерно так:

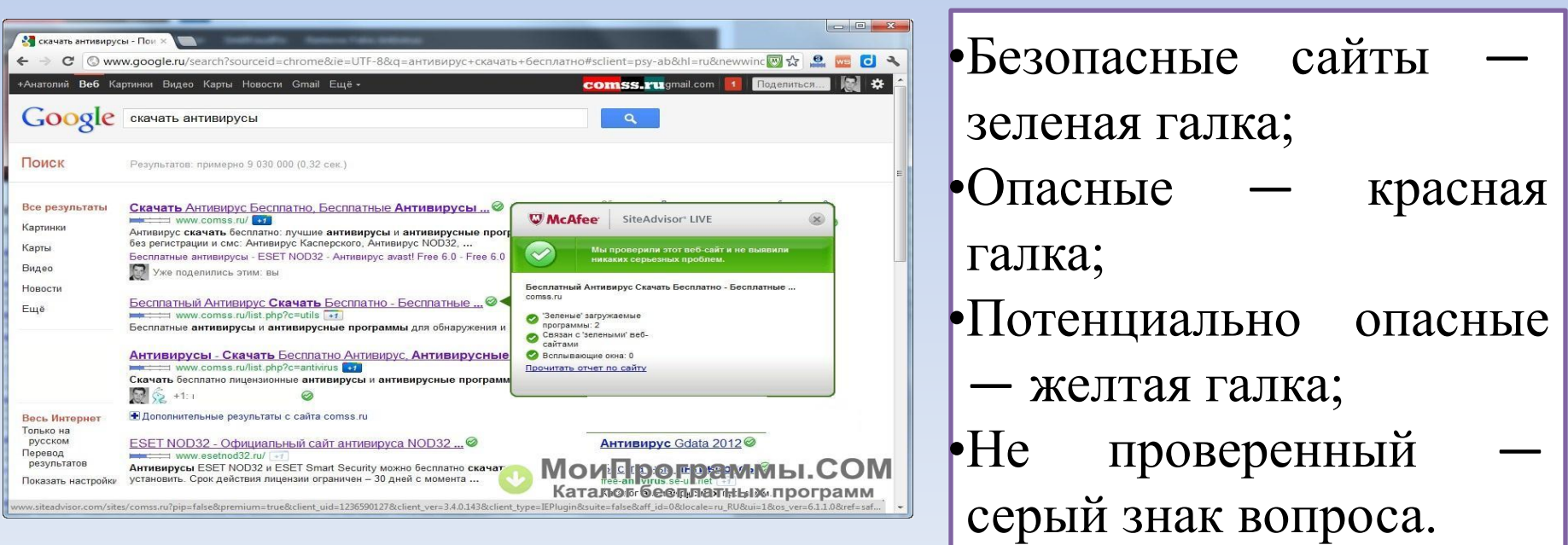

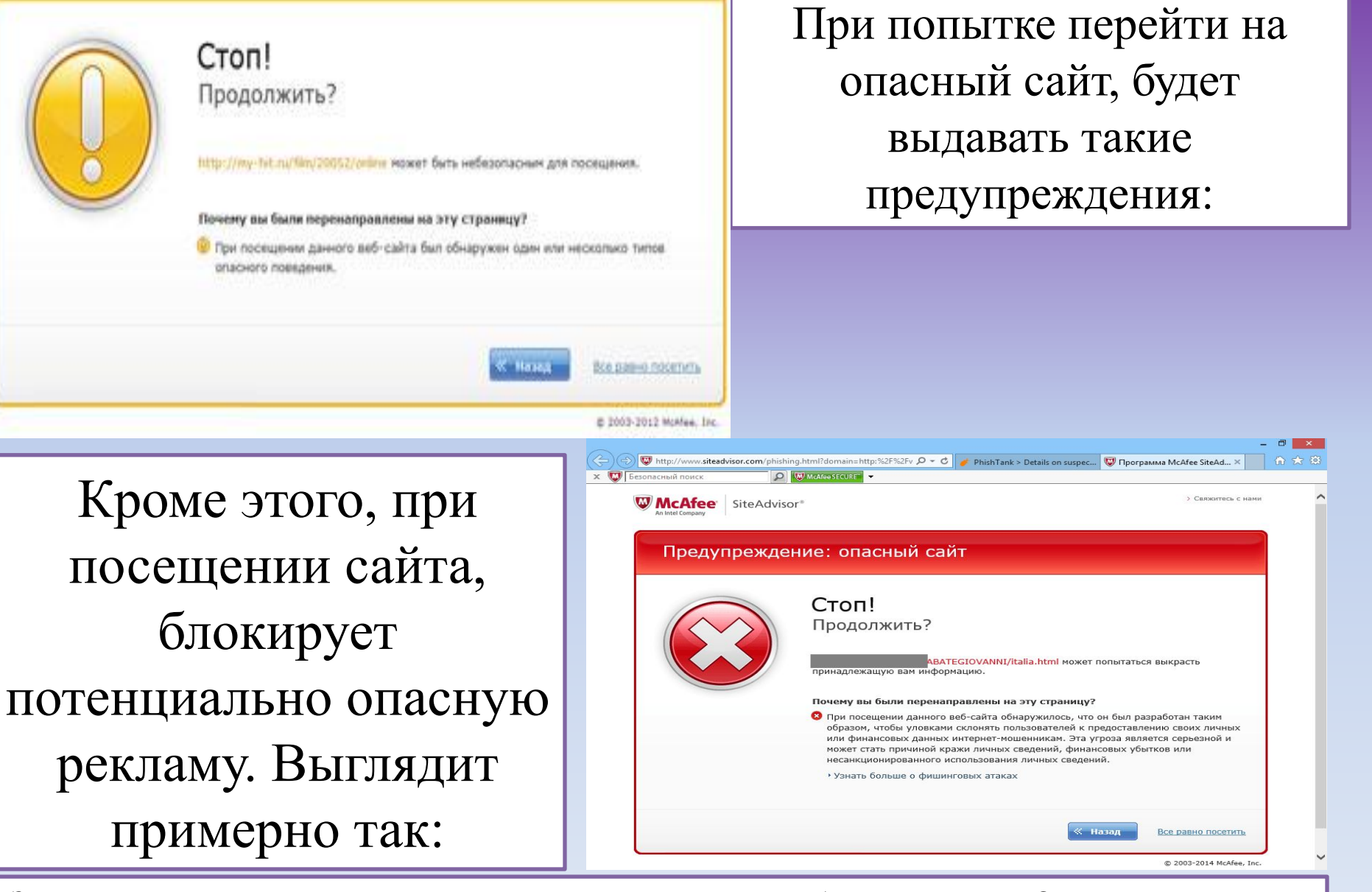

Затушевывает опасную рекламу и делает невозможным посещение, блокирует ссылку. Очень мощная утилита и главное бесплатно.

### 4. Правило. Браузер хром от Google.

Не секрет, что Google - бот при индексации сайта сканирует и проверяет сайты на поведение. Не каждый сайт может быть опасным, но может передавать опасность и т.д. Быть носителем при этом не зараженным. Ничего не напоминает вам? Так вот, браузер Хром легко справляется с этой задачей.

И заранее предупреждает о том, что на сайте происходит подозрительное поведение. Или сайт имеет материалы с другого опасного сайта, выглядит так:

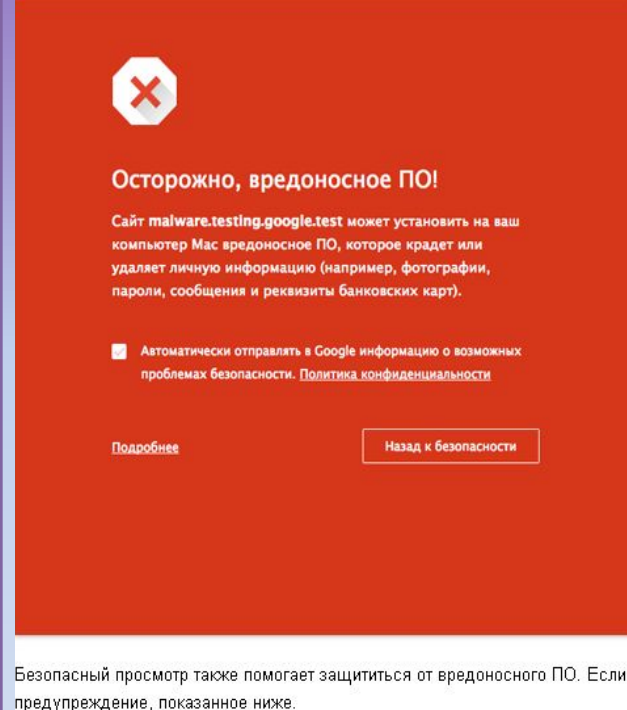

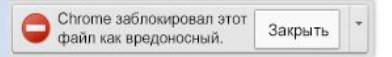

Вот, следуя этим четырем правилам вы максимально ограничите себя от заражения.

Браузеры, как оказывается, имеют очень большое влияние на отображение информации в поиске, в плане безопасности запрашиваемой информации. Правильнее будет сказать, поддержки утилит связанных с безопасностью. Мы, все, ищем нужную нам информацию через поисковик в браузере, и многие отображают ее как есть. Но, есть такие утилиты, которые заранее блокируют, или предупреждают о вредных ссылках для вашей системы. Очень жаль, что не все браузеры их применяют… или не доросли еще?

## Спасибо за внимание

### Использованные источники:

- 1. https://ru.wikipedia.org/wiki;
- 2. https://www.google.ru/chrome/browser/priva cy/whitepaper.html;
- 3. https://www.google.ru/search?q=Windows+7;
- 4. https www.comss.ru.